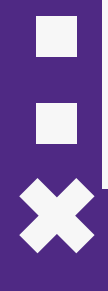

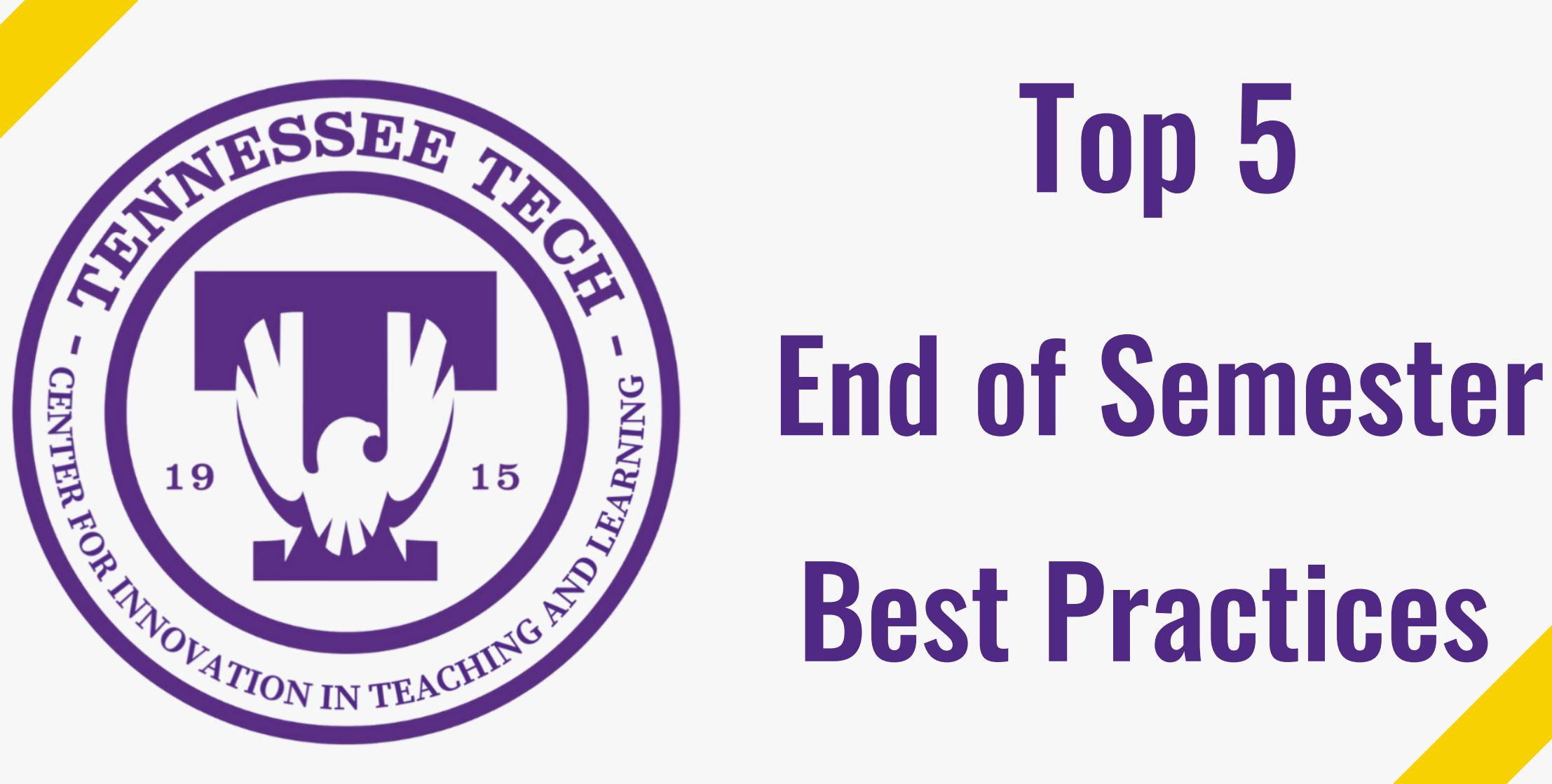

# Top 5

Best Practices

### Meet the Instructional Designers

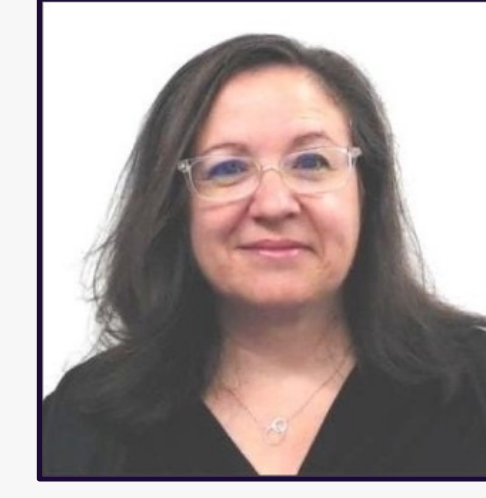

#### Heather Rippetoe

College of Education Whitson-Hester School of Nursing College of Fine Arts

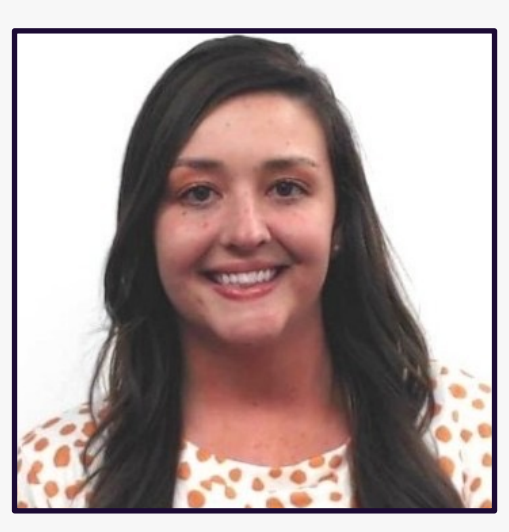

#### Mallory Matthews

College of Business Interdisciplinary Studies Agriculture & Human Ecology

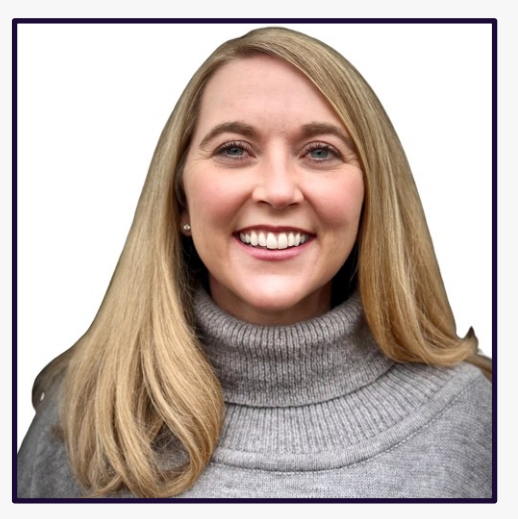

#### Lacy Means

College of Arts & Sciences

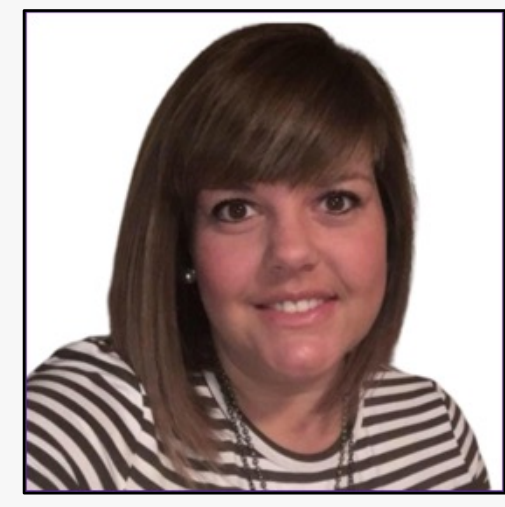

#### Carrie Roberson

College of **Engineering** 

 $\Box$ 

 $\overline{\mathbf{x}}$ 

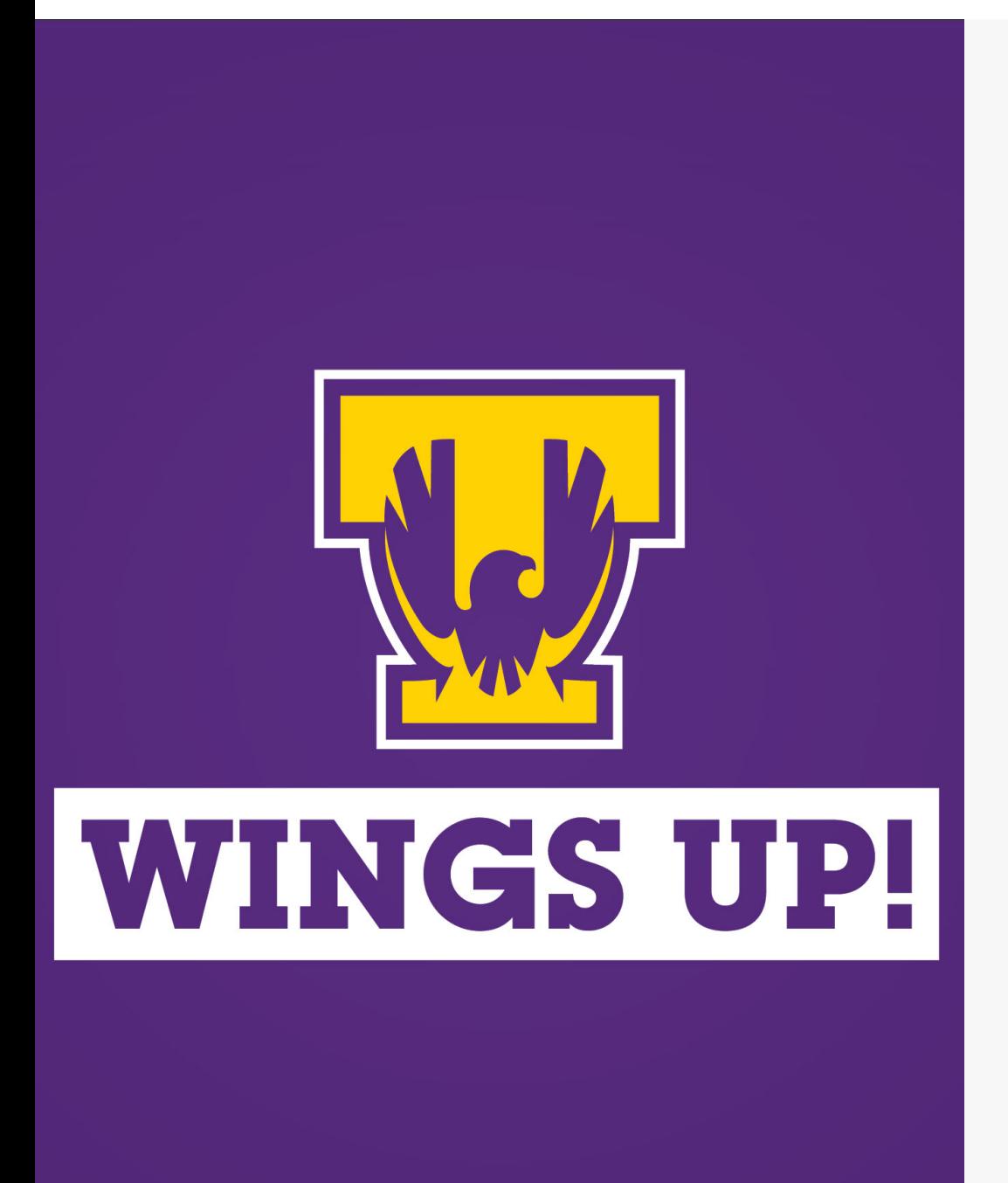

### Session

- o Session will l
- o Slide deck w
- o Links to reso presentation.
- o We will be in questions.
- $\circ$  Book a consultation instructional

### Top 5 End of Semester Best Practices

- 1. Reflect
- 2. Revisit
- 3. Revise
- 4. Recognize
- 5. Reserve Time

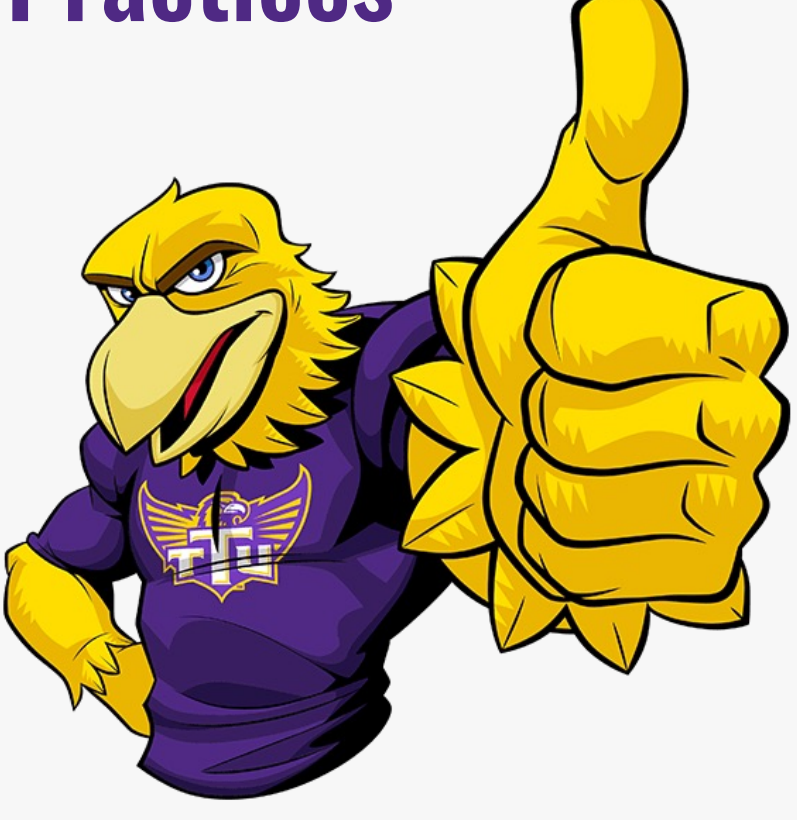

 $\Box$ 

 $\overline{\mathbf{x}}$ 

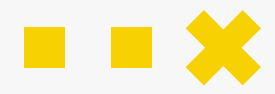

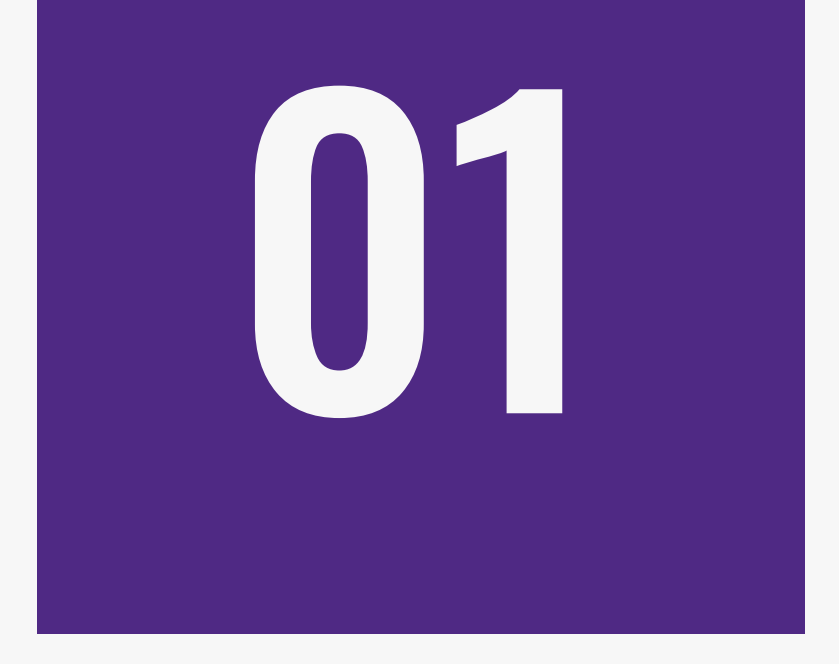

# **Reflect**

Take time to examine your accomplishments this semester

- What worked well in the course?
- What did not work as planned?
- What technical difficulties did I or my students have?
- What areas of the course would I like to improve?
- What can I change or enhance within my control?
- What content or activities would I like to add/change?
- Are the course materials accessible?
- Do I want to re-evaluate my grading scales/policies?

# Reflection

# **Questions**

## We want to hear from you:

- What are some "wins" from your semester?
- Share out in the chat

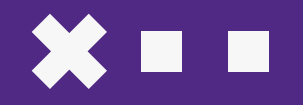

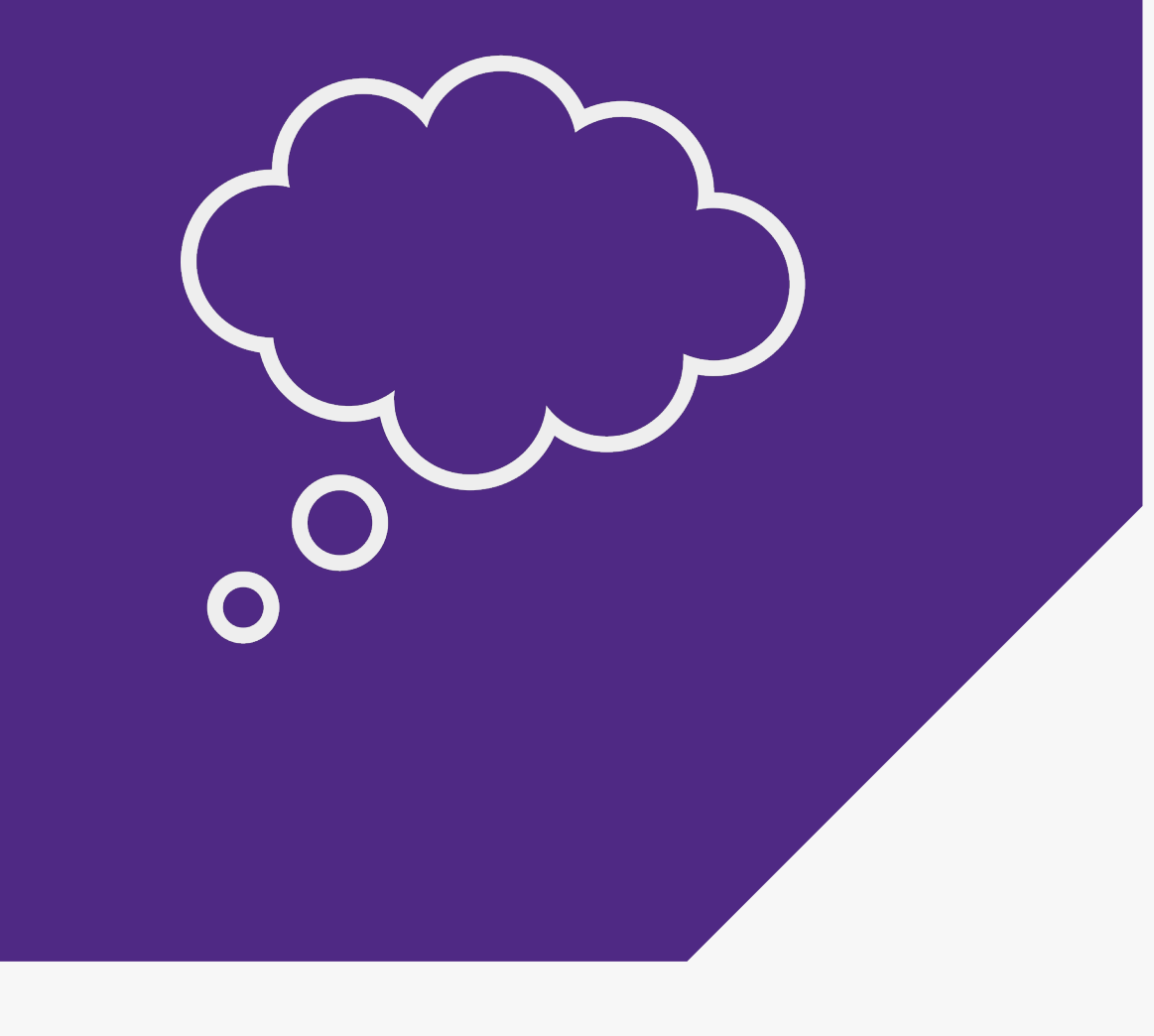

# Reflection

- $\bullet$ Revisit the course objectives
- $\bullet$ Identify the overall goals of the course
- Edit authentic assignments & assessments<sup>1</sup>
- Align learning activities accordingly

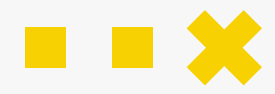

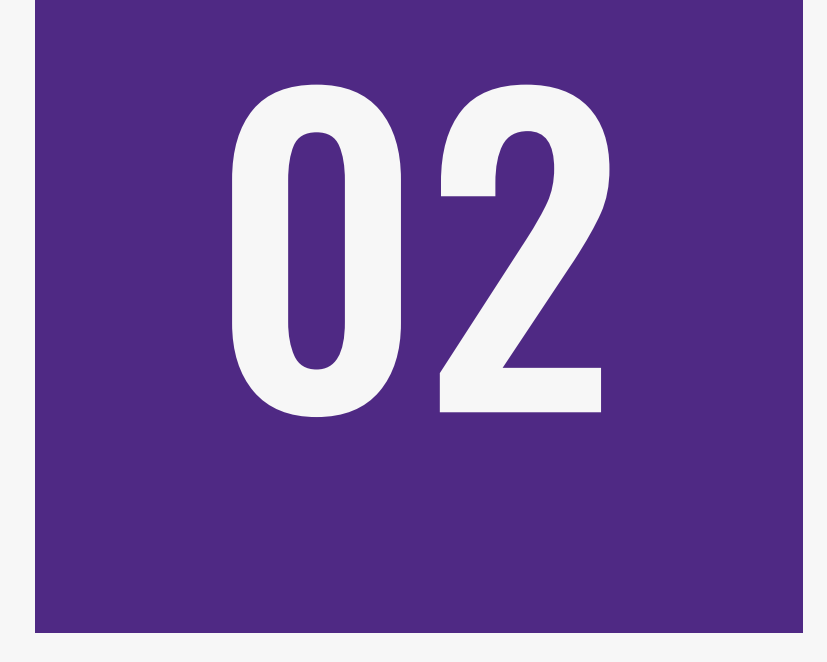

# **Revisit**

Review materials and assessments

### Course Clean Out

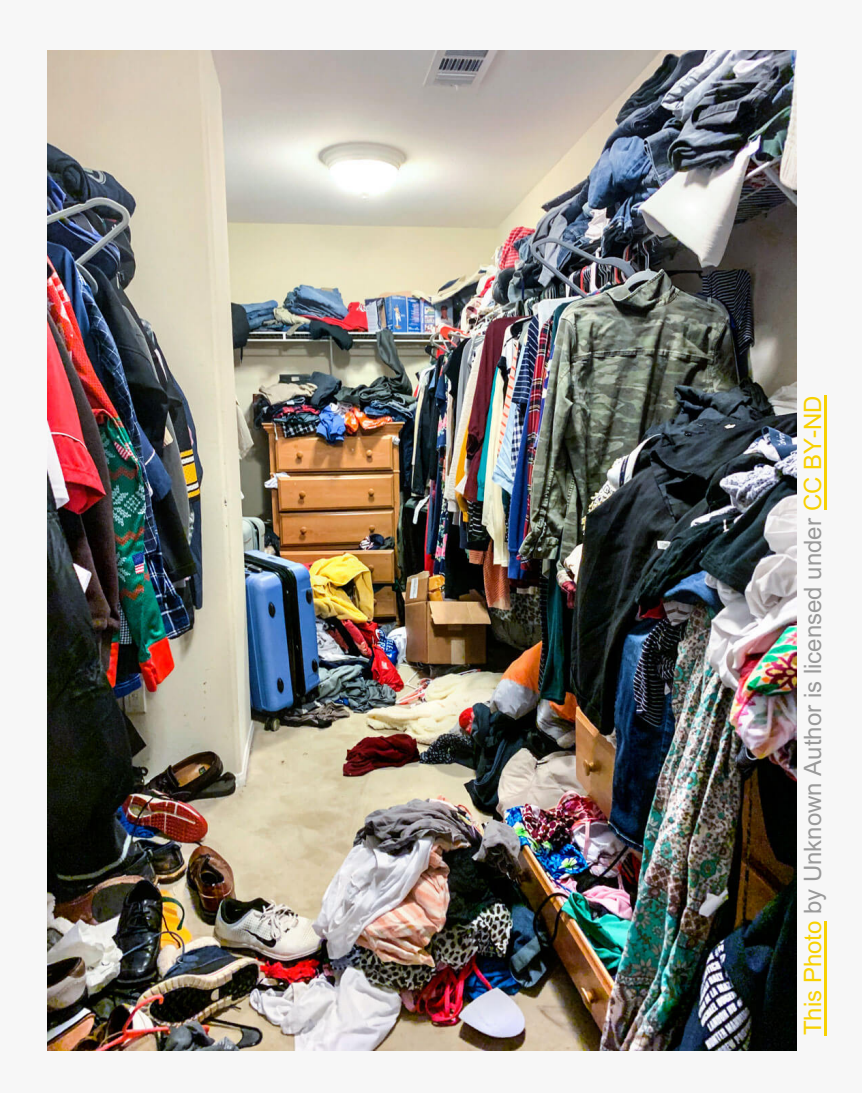

### Course Clean Out

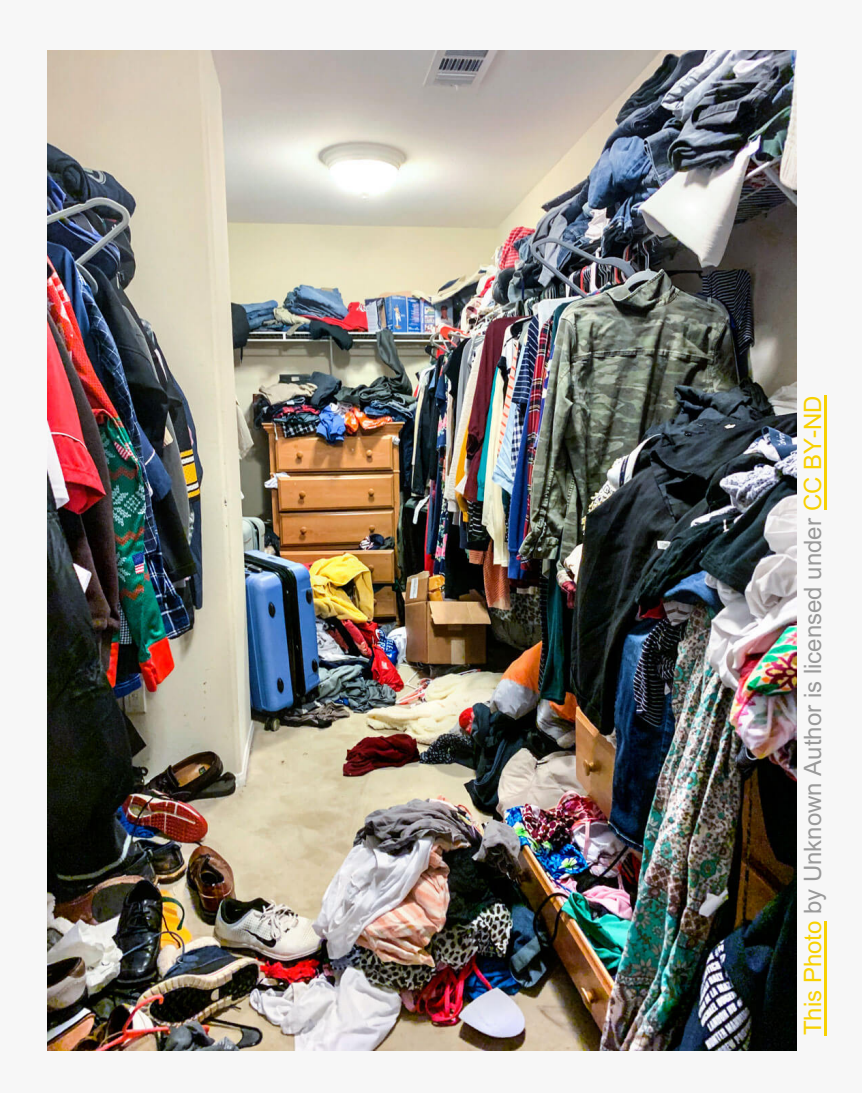

### Clean Up the Old Course

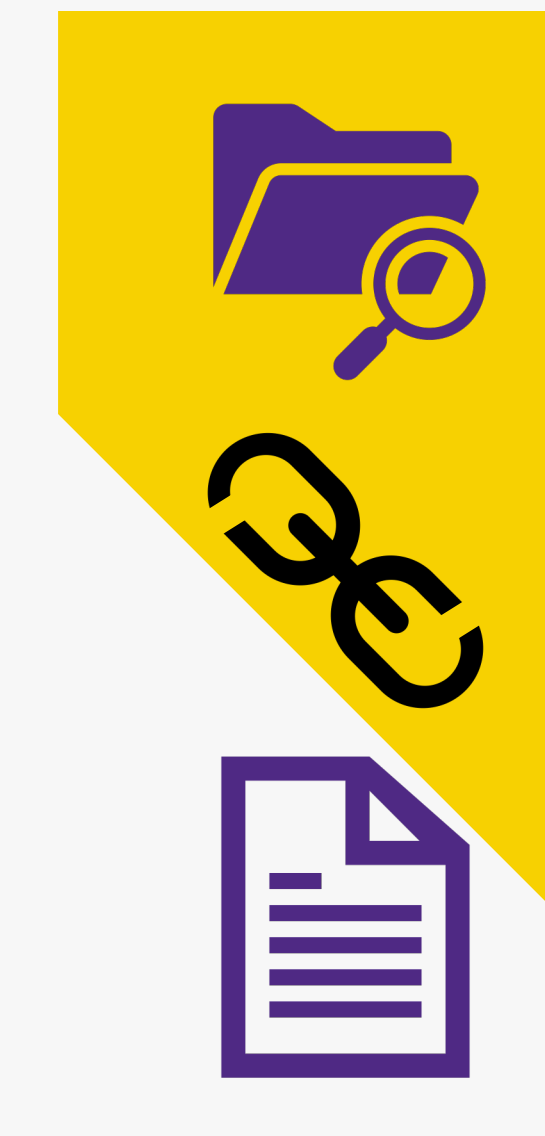

#### **L[ook for Outdate](https://www.tntech.edu/handbooks/faculty/syllabus.php)d Material**

The easier navigation is, the more learning. Removing old and outdated content helps and  $R$ cognitive load.

#### **Look for Broken Links**

Make sure your links are still live

#### **Update the Syllabus**

View the latest syllabus update in Faculty the Provost's website. Check acces materials included.

### Review Course Contents

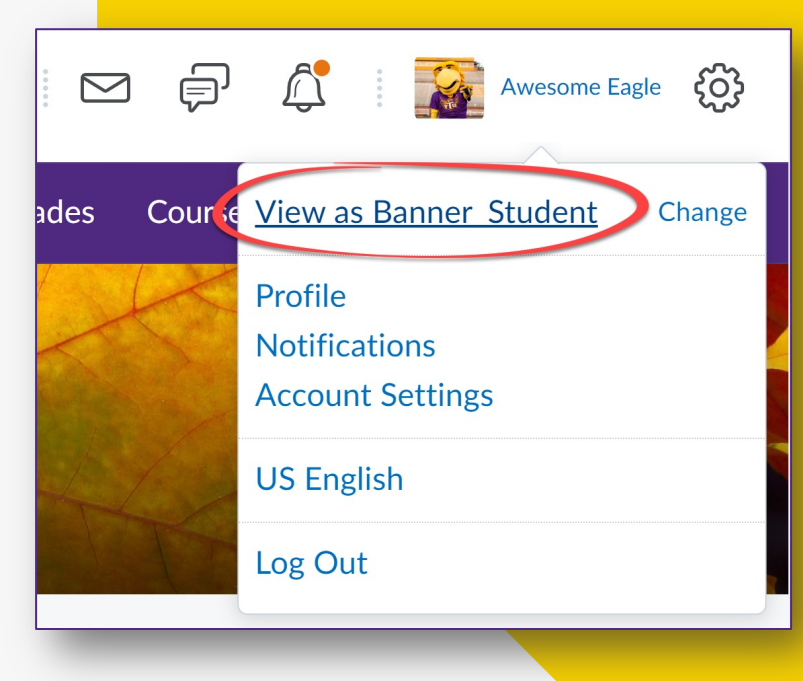

#### **View course as a student**

Navigate course as a ba

#### **Master Course**

- Add New Contents to **Components**
- Delete old/outdated future courses.

#### **Backup your D2L co**

Export components to a **Export Grades to CSV or** 

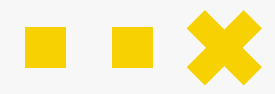

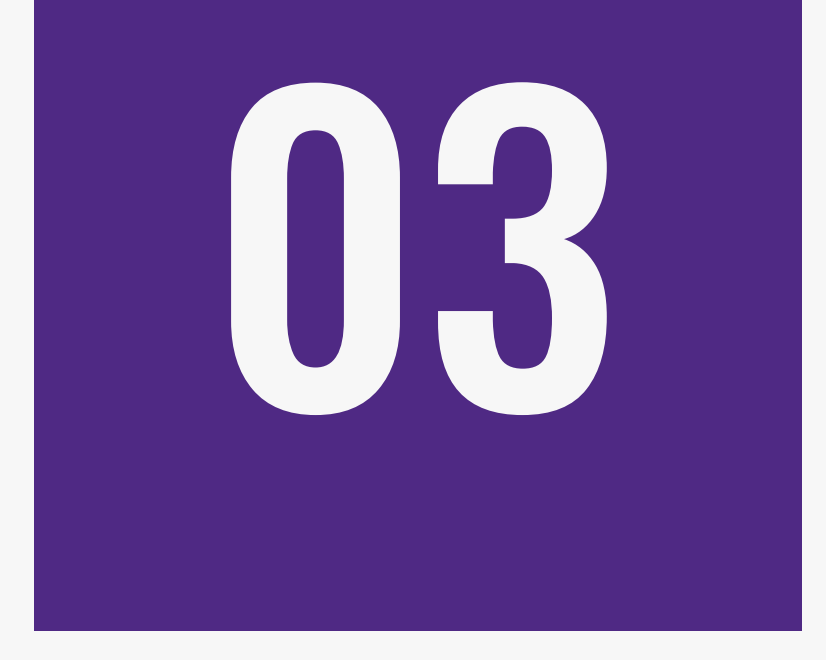

# **Revise**

Prepare for next semester with syllabus revision and intentionally plan engagement strategies

### X II I

# Syllabus Revision

#### **Tn Tech Syllabus Information**

- **Course Objectives**
- **Dates listed and correct**
- Availability of instructor
- Availability of course materials
- **Grading revisions or policy changes**
- **Generative AI Syllabus Statement**

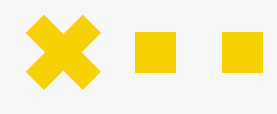

# E[ngag](https://www.tntech.edu/citl/tech-services/poll-everywhere/)ement Stra

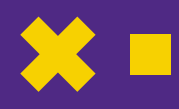

#### **Voice & Choice**

- Videos / Interaction
- Surveys / Poll Everywhere
- **Active Learning**

#### **Feedback**

- Rubrics
- Peer reviews
- Multiple attempts

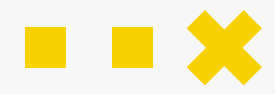

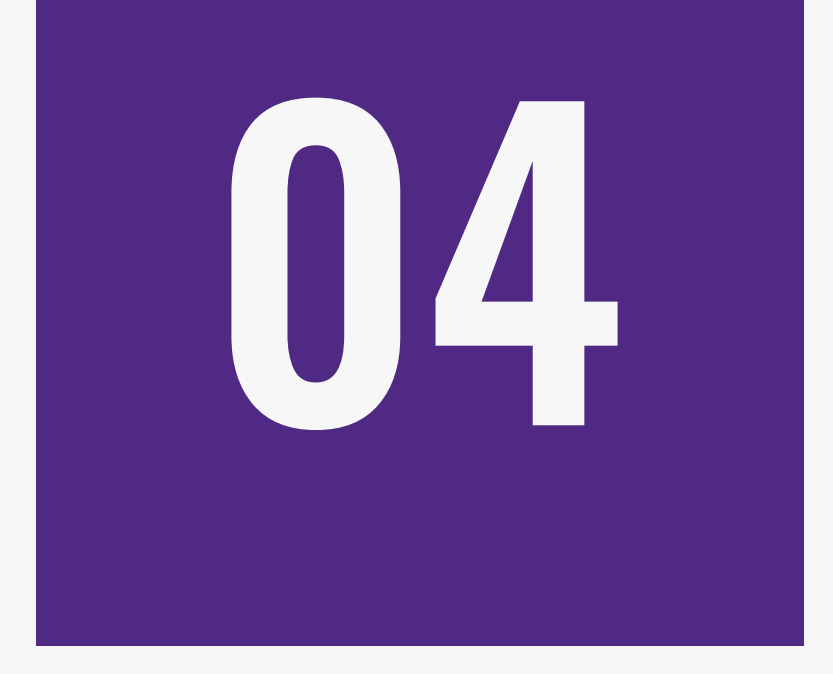

# **Recognize**

Remember what you do *does* matter Recognize your colleagues

# Remember. . .

- **Teaching matters.**
- **Research matters.**

SLIDESMANIA.COM

SLIDESMANIA.COM

**D** 

**" Separate Separate Separate Separate Separate Separate Separate Separate Separate Separate Separate Separate** 

● **Guiding and mentoring students matter.**

"YOU are awesome!" - Awesome Eagle

# We want to hear from you:

Did you:

- Try a new teaching method?
- Seek authentic feedback from students?
- Develop a new prep?
- Collaborated with colleagues to share best practices
- Identify course refinements for next semester? Share out in the chat!

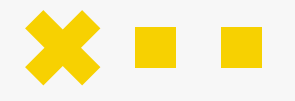

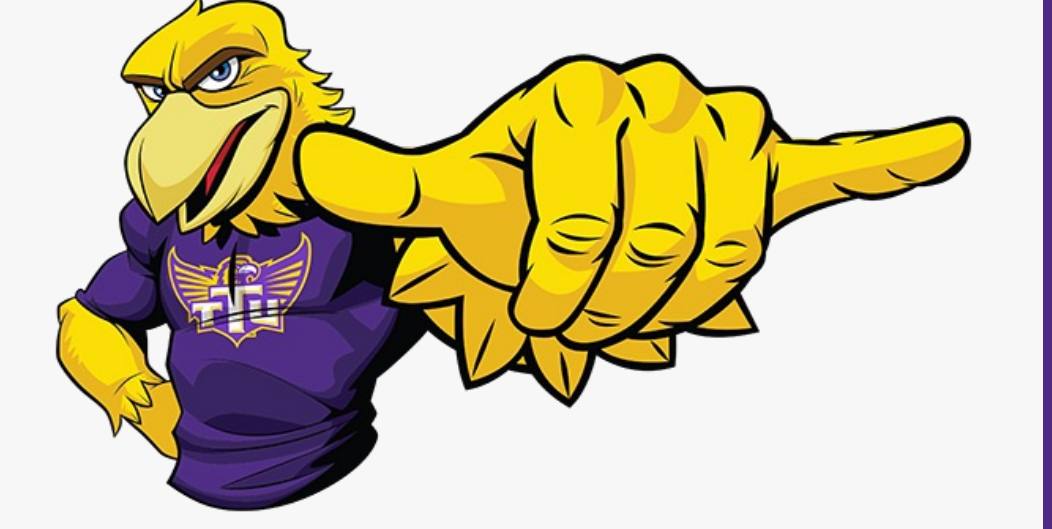

# Recognize

#### **Take a moment to encourage**

#### **and recognize a co -worker**

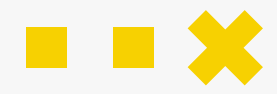

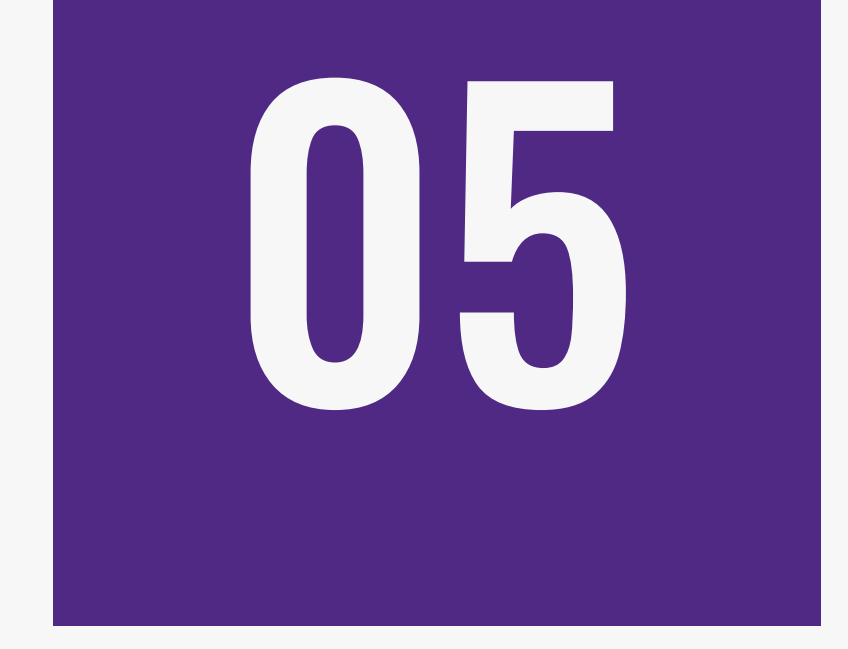

# **Reserve Time**

Schedule time to work on the course to make improvements

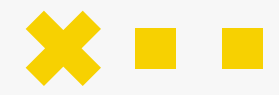

### How Can WE Help YO

#### **Consultations [Observations](https://www.tntech.edu/citl/consultations.php)**

- **Course Design**
- Learning objectives
- Tech-Enhanced iLearn Templates

- Not sure where to start?
- Trying a new classroom strategy?
- We offer feedback and support!

**For any questions, please schedule a consult our technology specialists or instructional designers.** 

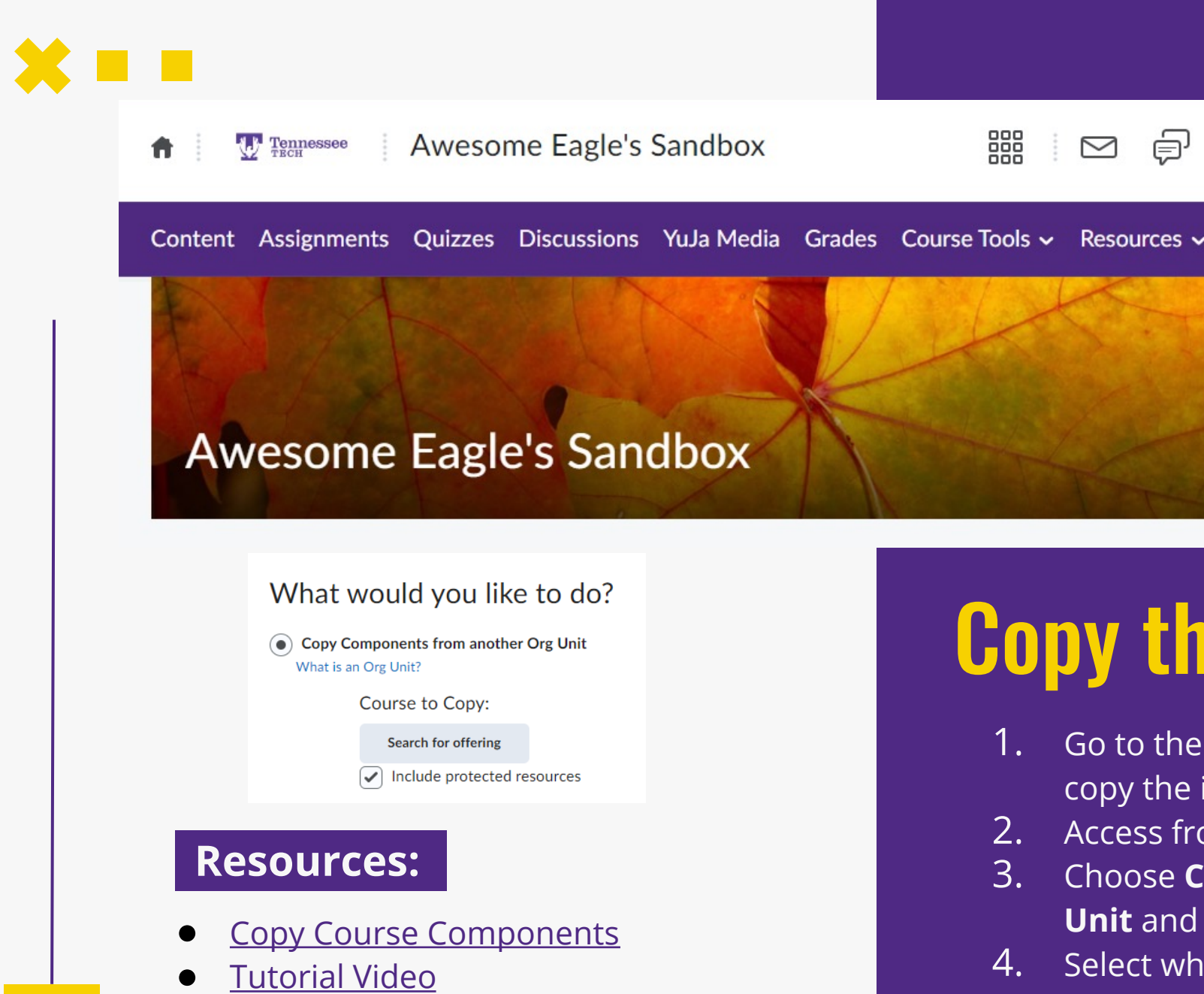

### $\blacksquare$   $\blacksquare$   $\blacksquare$

### Semester Wrap-Up Checklist

#### ü **Reflect**

Take time to examine your accomplishments this semester

#### ü **Revisit**

Review materials and assessments

#### ü **Revise**

Prepare for next semester with syllabus revision and intentionally plan engagement strategies.

#### ü **Recognize**

Remember what you do does matter & recognize your colleagues

#### ü **Reserve Time**

Schedule time to work on the course to make improvements.

### Join us this summer!

### **S[ummer Intensive: Teaching with AI at Tennesse](https://forms.office.com/Pages/ResponsePage.aspx?id=-Mr-ZsA9LE24uO_w3epG8NWXICpkh0lDhRxaByjfZgJUNDBTRUlPRjU5MklONTJBNUdHWjFaWFIzRSQlQCNjPTEu)e**

#### **Tech**

**Featuring interactive sessions practicing using AI for alignment and assessment and a panel of faculty discussing AI use in their classes May 13, 2024, 8:00 am – 2:00 pm Coffee, pastries, and lunch provided Volpe Library 112**

#### **Summer Virtual Reading Group:** *Teaching with AI: A Practical Guide to a New Era of Human Learning*

**(book provided)**

**Tuesdays from 11-11:30 June 4-July 30**

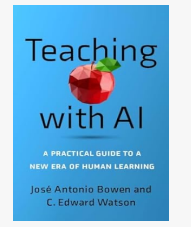

### References/Resources

#### **[Brightsp](https://ready.msudenver.edu/canvas-spotlight/copy-a-course-into-the-new-semester/)ace (D2L) Resources:**

- **Semester Start Checklist for Instructors**
- Fi[nishing Your Sem](https://www.savannahstate.edu/coba/bbaonline/documents/EndSemesterChecklist.pdf)ester and Course Wrap-Up
- Ask an Educator: How do I end the semester successfully?

#### **TnTech Resources:**

- **Copy Course Components**
- **Start of Semester Checklist**

#### **References:**

CTLD Support (2022). Copy a Canvas Course into the New Semester. *Metropolitan State University of Denver*. Web Address.

D2L End of Semester Checklist for Instructors. *Savannah State.* Web Address.

End of Semester D2L Tips. *Office of Information Technology. University of Colorado Boulder.* Web Address.